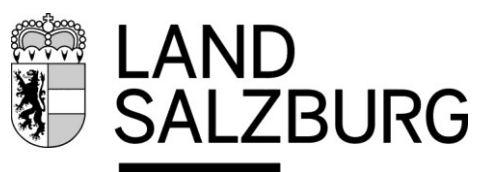

## Beihilfen aus dem Katastrophenfonds für natürliche und juristische Personen (PRIVATE)

Agrarwirtschaft Bodenschutz Almen

- Jede geschädigte natürliche oder juristische Person (Betriebe, Genossenschaften usw.) kann einen Antrag auf Beihilfe aus dem Katastrophenfonds stellen.
- Die Antragstellung erfolgt online auf der Homepage des Landes Salzburg (www.salzburg.gv.at).
- Unter Förderungen-Katastrophenfonds finden Sie den Antrag. Die Anträge sind von den Betroffenen auszufüllen und mit 3 Fotos abzusenden.
- Sie haben 6 Monate ab dem Schadenseintritt Zeit, um den Antrag zu stellen.
- Die Schadensgemeinde ist die Gemeinde, in deren Gebiet der Schaden eingetreten ist.
- Voraussetzung ist, dass der Gesamtschaden den Betrag von € 1.500 übersteigt. Bei Entschädigung durch eine Versicherung muss der Restbetrag € 1.500 übersteigen.
- Es wird davon ausgegangen, dass versicherbare Schäden (Gebäude, Inventar, usw.) bis zu einer Summe von mindestens € 15.000 versichert sind, bei Betrieben mindestens € 30.000.
- Schäden an Kraftfahrzeugen werden nicht entschädigt.
- Nehmen Sie ehestmöglich Kontakt mit Ihrem Versicherungsunternehmen auf.
- Nach der Antragstellung erfolgt stichprobenartig eine Vorort-Begutachtung durch den Sachverständigendienst des Landes.
- Mit den Aufräumungsarbeiten kann sofort begonnen werden.
- Für die Schadensfeststellung wird bei Gebäude- und Inventarschäden eine Pauschalabrechnungsmethode verwendet, die nach m² erfolgt. Zusätzlich werden Rechnungen von Maschineneinsätzen durch Firmen berücksichtigt. Dort wo keine Pauschalabrechnung möglich ist werden Eigenleistungen an Aufräumungsarbeiten (Familienmitglieder /Angehörige/Mitarbeiter) berücksichtigt.
- Rechnungen und Zahlungsbelege werden elektronisch benötigt.
- Genossenschaften müssen eine UID-Nummer (Steuernummer), eine KUR (Kennzahl des Unternehmensregisters) angeben oder wenn eine dieser Zahlen nicht vorhanden ist eine Ergänzungsregisternummer zu beantragen. Dies können Sie beim Bundesministerium für Digitales machen. Der link dazu finden Sie auf der Homepage des Katastrophenfonds – Land salzburg oder auf der Homepage des Bundesministeriums für Digitales

## Ansprechpartner:

Egon Leitner MBA – Tel.: 0662 8042 2420 oder Christoph Holzmann – Tel.: 0662/8042-2429 email: agrarwirtschaft@salzburg.gv.at Weitere Informationen: [www.salzburg.gv.at/sicherheit\\_/Seiten/katastrophenfonds.aspx](http://www.salzburg.gv.at/sicherheit_/Seiten/katastrophenfonds.aspx) Stand.2024/01

## **www.salzburg.gv.at**